## **読書 手帳 シールのプリント手順** どくしょ てちょう てじゅん

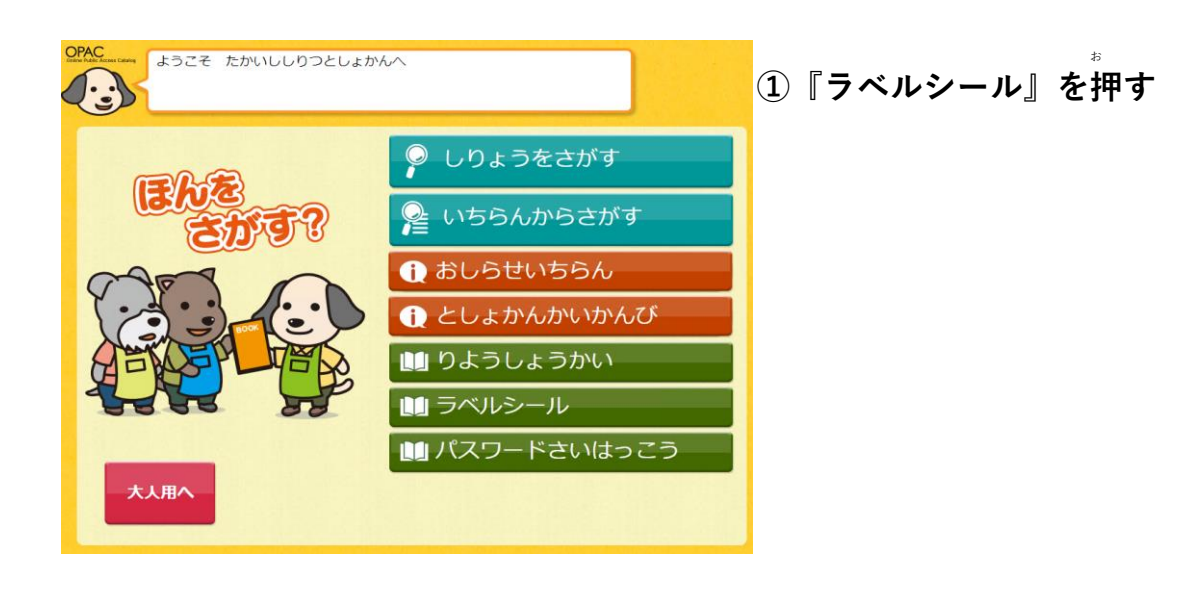

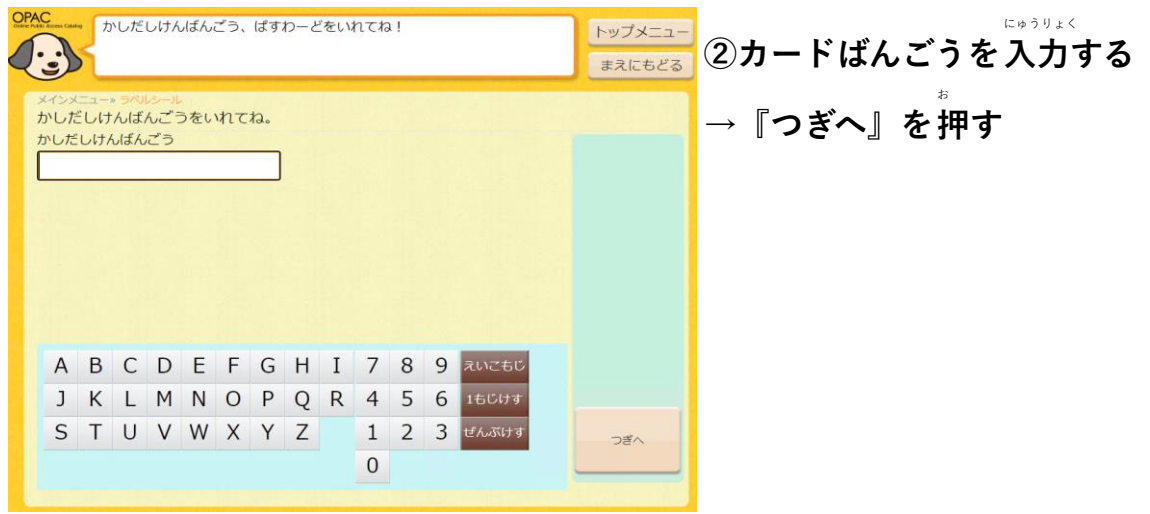

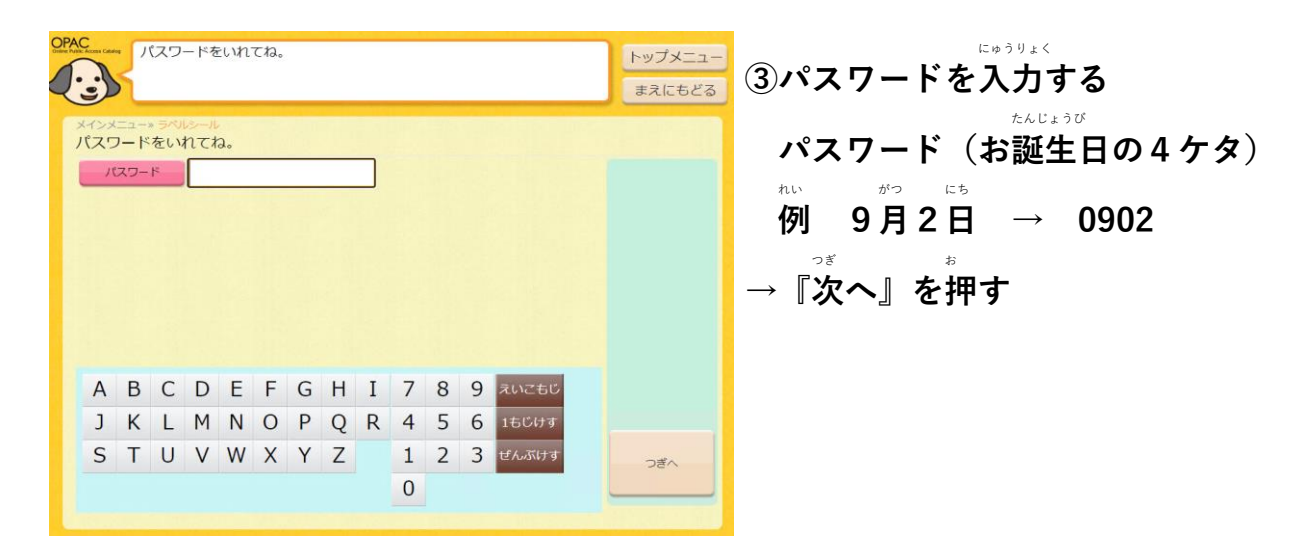

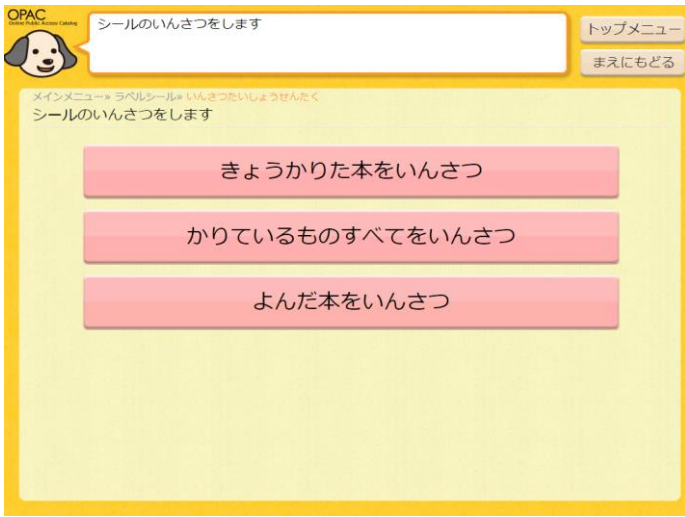

**④『きょうかりた本** ほん **をいんさつ』 『かりているものすべてをいんさつ』 『よんだ本** ほん **をいんさつ』をえらぶ →シールがでてきます**